# **Building Java Programs**

#### Chapter 2 Lecture 2-2: The for Loop

#### reading: 2.3

Copyright 2010 by Pearson Education

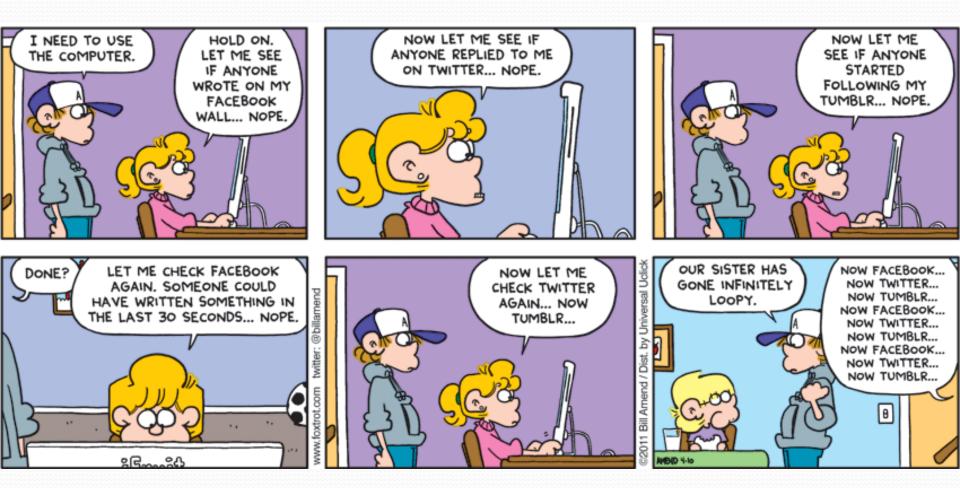

## Repetition with for loops

• So far, repeating an action results in redundant code:

- makeBatter();
- bakeCookies();
- bakeCookies();
- bakeCookies();
- bakeCookies();
- bakeCookies();
- frostCookies();

Java's for loop statement performs a task many times.

```
mixBatter();
```

```
frostCookies();
```

### for loop syntax

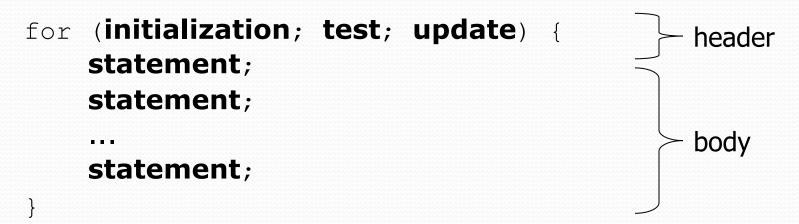

- Perform initialization once.
- Repeat the following:
  - Check if the **test** is true. If not, stop.
  - Execute the statements.
  - Perform the **update**.

### Control structures

- Control structure: a programming construct that affects the flow of a program's execution
- Controlled code may include one or more statements
- The for loop is an example of a looping control structure

### Initialization

```
for (int i = 1; i <= 6; i++) {
    System.out.println("I am so smart");
}</pre>
```

Tells Java what variable to use in the loop

#### • The variable is called a *loop counter*

- can use any name, not just i
- can start at any value, not just 1
- only valid in the loop
- Performed once as the loop begins

### Test

for (int i = 1; i <= 6; i++) {
 System.out.println("I am so smart");
}</pre>

- Tests the loop counter variable against a limit
  - Uses comparison operators:
    - < less than
    - <= less than or equal to
    - > greater than
    - >= greater than or equal to

### Increment and decrement

shortcuts to increase or decrease a variable's value by 1

| <u>Shorthand</u> | Equivalent longer version |  |
|------------------|---------------------------|--|
| variable++;      | variable = variable + 1;  |  |
| variable;        | variable = variable - 1;  |  |

int x = 2;
x++;

double gpa = 2.5; **gpa--**; // x = x + 1; // x now stores 3 // gpa = gpa - 1; // gpa now stores 1.5

## Modify-and-assign operators

#### shortcuts to modify a variable's value

| <u>Shorthand</u> |    |        |  |  |
|------------------|----|--------|--|--|
| variable         | += | value; |  |  |
| variable         | -= | value; |  |  |
| variable         | *= | value; |  |  |
| variable         | /= | value; |  |  |
| variable         | %= | value; |  |  |
|                  |    |        |  |  |

| Equivalent longer version |        |  |  |  |
|---------------------------|--------|--|--|--|
| variable = variable +     | value; |  |  |  |
| variable = variable -     | value; |  |  |  |
| variable = variable *     | value; |  |  |  |
| variable = variable /     | value; |  |  |  |
| variable = variable %     | value; |  |  |  |

x += 3; gpa -= 0.5; number \*= 2; // x = x + 3; // gpa = gpa - 0.5; // number = number \* 2;

### Repetition over a range

System.out.println("1 squared = " + 1 \* 1); System.out.println("2 squared = " + 2 \* 2); System.out.println("3 squared = " + 3 \* 3); System.out.println("4 squared = " + 4 \* 4); System.out.println("5 squared = " + 5 \* 5); System.out.println("6 squared = " + 6 \* 6);

- Intuition: "I want to print a line for each number from 1 to 6"

• The for loop does exactly that!

```
for (int i = 1; i \le 6; i++) {
     System.out.println(i + " squared = " + (i * i));
}
```

"For each integer i from 1 through 6, print ..."

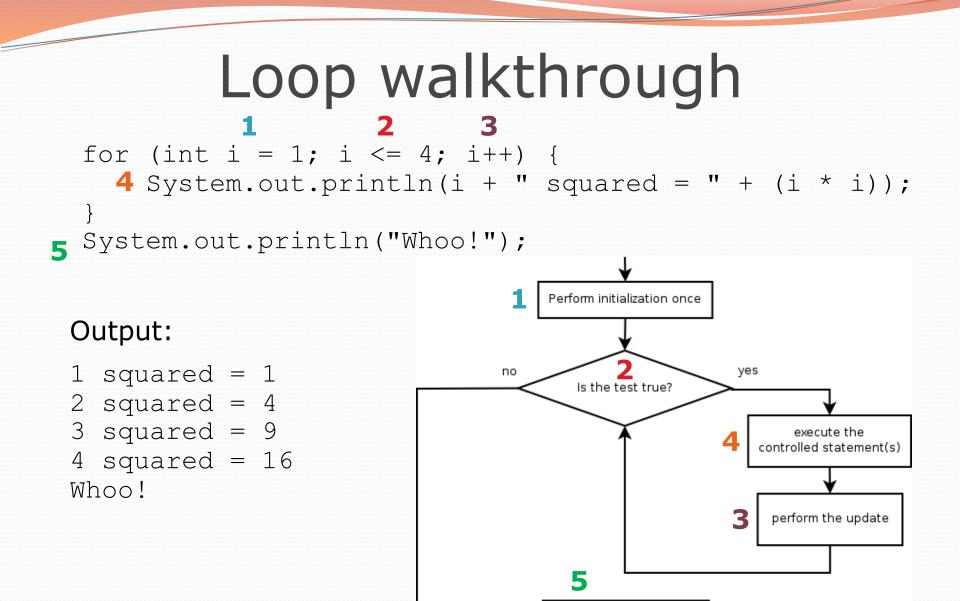

execute statement after for loop

## Multi-line loop body

```
System.out.println("+---+");
for (int i = 1; i <= 3; i++) {
    System.out.println("\\ /");
    System.out.println("/ \\");
}</pre>
```

```
System.out.println("+---+");
```

```
• Output:
```

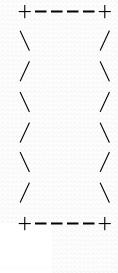

### Expressions for counter

int highTemp = 5; for (int i = -3; i <= highTemp / 2; i++) {
 System.out.println(i \* 1.8 + 32);
}</pre>

#### • Output:

26.6 28.4 30.2 32.0 33.8 35.6

Copyright 2010 by Pearson Education

### System.out.print

Prints without moving to a new line

allows you to print partial messages on the same line

```
int highestTemp = 5;
for (int i = -3; i <= highestTemp / 2; i++) {
    System.out.print((i * 1.8 + 32) + " ");
}</pre>
```

• Output:

26.6 28.4 30.2 32.0 33.8 35.6

• Concatenate " " to separate the numbers

## Counting down

- The update can use -- to make the loop count down.
  - The **test** must say > instead of <

```
System.out.print("T-minus ");
for (int i = 10; i >= 1; i--) {
    System.out.print(i + ", ");
}
System.out.println("blastoff!");
System.out.println("The end.");
```

#### • Output:

T-minus 10, 9, 8, 7, 6, 5, 4, 3, 2, 1, blastoff! The end.

# Nested loops

#### reading: 2.3

Copyright 2010 by Pearson Education

### Nested loops

nested loop: A loop placed inside another loop.

```
for (int i = 1; i <= 5; i++) {
    for (int j = 1; j <= 10; j++) {
        System.out.print("*");
    }
    System.out.println(); // to end the line
}</pre>
```

#### • Output:

- \*\*\*\*\*\*\*
- \*\*\*\*\*\*\*
- \* \* \* \* \* \* \* \* \* \*
- \*\*\*\*\*\*\*\*
- \*\*\*\*\*\*\*

The outer loop repeats 5 times; the inner one 10 times.

"sets and reps" exercise analogy

## Nested for loop exercise

• What is the output of the following nested for loops?

```
for (int i = 1; i <= 5; i++) {
    for (int j = 1; j <= i; j++) {
        System.out.print("*");
    }
    System.out.println();
}</pre>
```

#### • Output:

| *  |     |   |   |
|----|-----|---|---|
| *: | *   |   |   |
| *: | * * |   |   |
| *: | * * | * |   |
| *: | * * | * | * |

## Nested for loop exercise

• What is the output of the following nested for loops?

```
for (int i = 1; i <= 5; i++) {
    for (int j = 1; j <= i; j++) {
        System.out.print(i);
    }
    System.out.println();
}</pre>
```

#### • Output:

Copyright 2010 by Pearson Education

### Common errors

• Both of the following sets of code produce *infinite loops*:

```
for (int i = 1; i \le 5; i++) {
    for (int j = 1; i <= 10; j++) {
        System.out.print("*");
    }
    System.out.println();
}
for (int i = 1; i \le 5; i++) {
    for (int j = 1; j <= 10; i++) {
        System.out.print("*");
    }
    System.out.println();
}
```

## **Complex lines**

#### • What nested for loops produce the following output?

inner loop (repeated characters on each line)

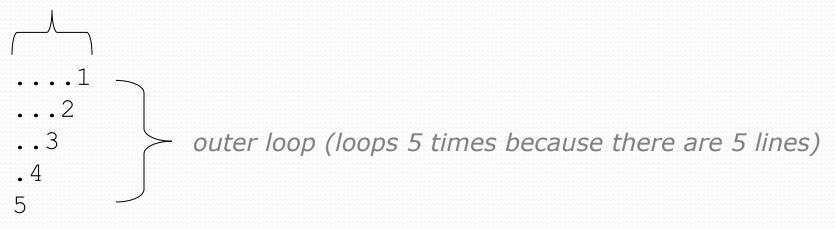

• We must build multiple complex lines of output using:

- an outer "vertical" loop for each of the lines
- *inner "horizontal" loop(s)* for the patterns within each line

### Outer and inner loop

• First write the outer loop, from 1 to the number of lines.

```
for (int line = 1; line <= 5; line++) {
    ...
}</pre>
```

Now look at the line contents. Each line has a pattern:
some dots (0 dots on the last line), then a number

```
....1
...2
...3
.4
5
```

Observation: the number of dots is related to the line number.

## Mapping loops to numbers

```
for (int count = 1; count <= 5; count++) {
    System.out.print( .... );
}</pre>
```

• What statement in the body would cause the loop to print: 4 7 10 13 16

```
for (int count = 1; count <= 5; count++) {
    System.out.print(3 * count + 1 + " ");
}</pre>
```

### Loop tables

- What statement in the body would cause the loop to print:
   2 7 12 17 22
- To see patterns, make a table of count and the numbers.
  - Each time count goes up by 1, the number should go up by 5.
  - But count \* 5 is too great by 3, so we subtract 3.

| count | number to print | 5 * count | 5 * count - 3 |
|-------|-----------------|-----------|---------------|
| 1     | 2               | 5         | 2             |
| 2     | 7               | 10        | 7             |
| 3     | 12              | 15        | 12            |
| 4     | 17              | 20        | 17            |
| 5     | 22              | 25        | 22            |

## Loop tables question

- What statement in the body would cause the loop to print: 17 13 9 5 1
- Let's create the loop table together.
  - Each time count goes up 1, the number printed should ...
  - But this multiple is off by a margin of ...

| count | number to print | -4 * count | -4 * count + 21 |
|-------|-----------------|------------|-----------------|
| 1     | 17              | -4         | 17              |
| 2     | 13              | -8         | 13              |
| 3     | 9               | -12        | 9               |
| 4     | 5               | -16        | 5               |
| 5     | 1               | -20        | 1               |

## Another view: Slope-intercept

 The next three slides present the mathematical basis for the loop tables. Feel free to skip it.

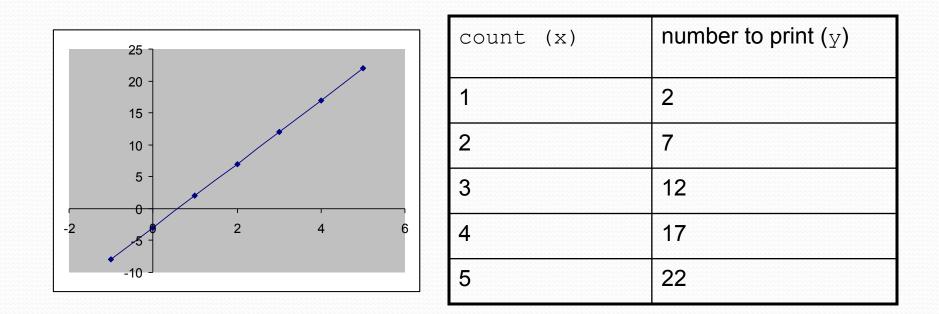

## Another view: Slope-intercept

- *Caution*: This is algebra, not assignment!
- Recall: slope-intercept form (y = mx + b)
- Slope is defined as "rise over run" (i.e. rise / run). Since the "run" is always 1 (we increment along x by 1), we just need to look at the "rise". The rise is the difference between the y values. Thus, the slope (m) is the difference between y values; in this case, it is +5.
- To compute the y-intercept (b), plug in the value of y at x = 1 and solve for b. In this case, y = 2.

| У  | =   | m          | *   | Х | +  | b |
|----|-----|------------|-----|---|----|---|
| 2  | =   | 5          | *   | 1 | +  | b |
| ΤI | hei | <b>ı</b> b | , = |   | -3 |   |

So the equation is

$$y = m * x + b$$
  
 $y = 5 * x - 3$   
 $y = 5 * count - 3$ 

| count (x) | number to print (y) |
|-----------|---------------------|
| 1         | 2                   |
| 2         | 7                   |
| 3         | 12                  |
| 4         | 17                  |
| 5         | 22                  |

## Another view: Slope-intercept

Algebraically, if we always take the value of y at x = 1, then we can solve for b as follows:

y = m \* x + b  $y_1 = m * 1 + b$   $y_1 = m + b$  $b = y_1 - m$ 

- In other words, to get the y-intercept, just subtract the slope from the first y value (b = 2 - 5 = -3)
  - This gets us the equation

y = m \* x + b y = 5 \* x - 3 y = 5 \* count - 3 (which is exactly the equation from the previous slides)

### Nested for loop exercise

Make a table to represent any patterns on each line.

| 1                   | line | # of dots | -1 * line | -1 * line + 5 |
|---------------------|------|-----------|-----------|---------------|
| 2                   | 1    | 4         | -1        | 4             |
|                     | 2    | 3         | -2        | 3             |
| • <del>-</del><br>5 | 3    | 2         | -3        | 2             |
| 0                   | 4    | 1         | -4        | 1             |
|                     | 5    | 0         | -5        | 0             |

• To print a character multiple times, use a for loop.

Copyright 2010 by Pearson Education

### Nested for loop solution

#### • Answer:

```
for (int line = 1; line <= 5; line++) {
    for (int j = 1; j <= (-1 * line + 5); j++) {
        System.out.print(".");
    }
    System.out.println(line);
}</pre>
```

#### • Output:

....1 ...2 ...3 .4 5

## Nested for loop exercise

```
• What is the output of the following nested for loops?
  for (int line = 1; line \leq 5; line++) {
       for (int j = 1; j \le (-1 * line + 5); j++) {
           System.out.print(".");
       for (int k = 1; k \le line; k++) {
           System.out.print(line);
       System.out.println();
• Answer:
   ....1
  ...22
   ...333
  .4444
  55555
```

Copyright 2010 by Pearson Education

## Nested for loop exercise

#### • Modify the previous code to produce this output:

....1 ...2. ...3.. .4... 5....

#### Answer:

```
for (int line = 1; line <= 5; line++) {
   for (int j = 1; j <= (-1 * line + 5); j++) {
      System.out.print(".");
   }
   System.out.print(line);
   for (int j = 1; j <= (line - 1); j++) {
      System.out.print(".");
   }
   System.out.println();
}</pre>
```